# **Aufbau eines Digitalzählers**

## **1 Einleitung**

Jede beliebige Information kann zerlegt werden in eine Folge zweiwertiger Entscheidungsmöglichkeiten (Ja/Nein, Ein/Aus usw.), die einzeln als *bit* (binary digit) bezeichnet werden. Zahlen werden dabei im Binär- oder Dualsystem dargestellt, da es auch nur zwei Ziffern 0 und 1 hat. In Binärzahlen stehen somit die Ziffern für Koeffizienten von Potenzen zur Basis 2 anstatt von Potenzen zur Basis 10 wie im üblichen Zahlensystem.

Binäre Signale lassen sich durch logische Verknüpfungen verarbeiten, deren Grundelemente "AND", "OR" und "NOT" sind. Diese Verknüpfungen werden in Form von so genannten Gattern (engl. *gate*) als elementare elektronische Schaltungen realisiert (siehe https://en.wikipedia.org/wiki/Logic\_gate ) . Ihr Verhalten wird in Verknüpfungstabellen beschrieben (Abb. 1). Aus diesen Grundverknüpfungen lassen sich zusammengesetzte Systeme herstellen- wie zum Beispiel einen Zähler. Durch hohe Integration lassen sich aber weitaus komplexere System erstellen bis hin zu Super-Computern, aber auch Smartphones und Fernseher. Jedes digital arbeitende Gerät basiert auf diesen Grundelementen.

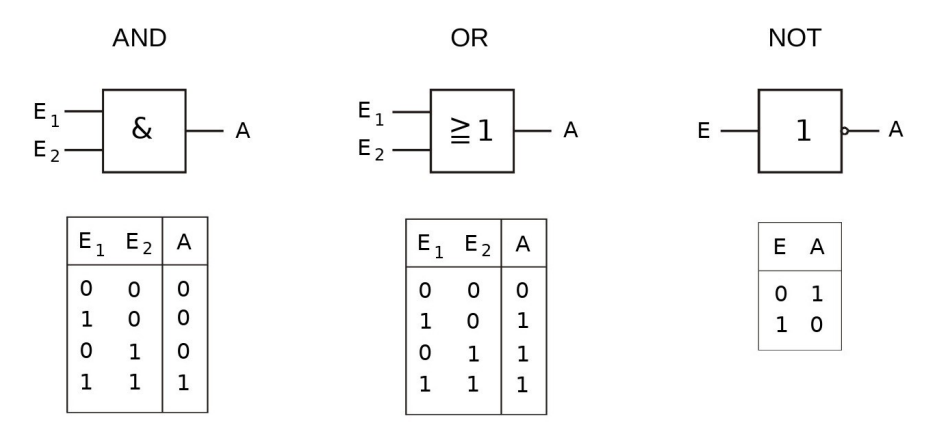

**Abb. 1:** Schaltzeichen und Verknüpfungstabellen der elementaren Gatter.

Im Prinzip reichen auch 'NOT' und 'AND' Gatter oder 'NOT' und 'OR' Gatter aus, da ein 'OR' durch ein 'AND' und ein 'AND' durch ein 'OR' mit jeweils negierten Ein- und Ausgängen ersetzt werden kann.

## **2 Hinweise zum Aufbau**

Die Schaltungen werden auf einer Stecktafel ( Abb. 2) gesteckt. Die Eingänge der Verknüpfungen werden mit Schaltern/Tastern verbunden, die Ausgänge mit Leuchtdioden. Helle LEDs signalisieren den Zustand "1", dunkle den Zustand "0". Besonders zu beachten ist:

- Offene Eingänge befinden sich stets im Zustand "0".
- Wird auf der Zeichnung ein Schaltzeichen mit vier Eingängen gezeigt, ist unbedingt ein solches zu benutzen. Gleiches gilt für Schaltzeichen mit 2 Eingängen.
- In den komplexeren Schaltungen sollte ein NAND nicht mit einem AND verwechselt werden: sie unterscheiden sich nur in dem kleinen Kreis! (genauso für OR und NOR)

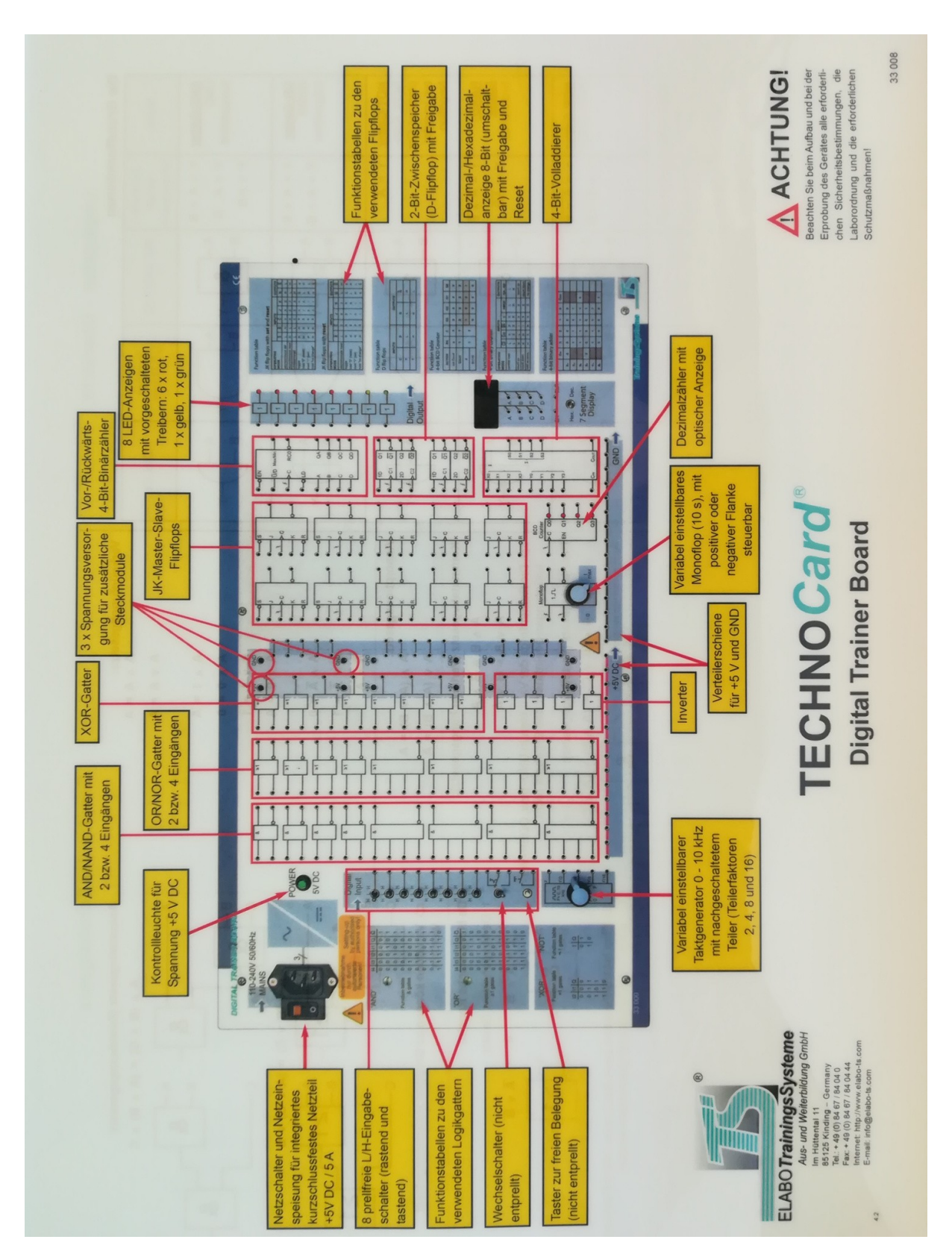

**Abb. 2**: Stecktafel 'Digital Trainer Board'

### **3 Aufgaben**

1. Aus zwei NOR-/NAND-Gattern wird ein RS-Flipflop aufgebaut (Abb. 3) und die Verknüpfungstabelle aufgenommen. Ein RS-Flipflop hat 2 Eingänge: 'S' steht für Set und 'R' steht für Reset. Ist der Eingang S=1, wird der Ausgang O=1 und der invertierte Ausgang  $\overline{O}$ =0. Danach bleiben die Ausgänge stabil, auch wenn danach wieder S=0 wird. Erst wenn R=1 wird, wird Q=0 und  $\overline{Q}$ =1. Und auch das ist ein stabiler Zustand, solange nicht S=1 wird. In der Realisierung gibt es dabei die Möglichkeit, 'normale' Logik (1-aktiv) zu benutzen, mit '1' wahr (Signal an) und '0' für falsch (Signal aus). Es gibt aber auch invertierte oder negierte Logik (0 aktiv) mit '0' wahr und '1' falsch. Das wird dann bei den Bezeichnungen mit einem oberen Querstrich gekennzeichnet. Bei der Integration von Flipflops in zusammengesetzte Systeme muss darauf geachtet werden, dass logisch nicht erlaubte Eingangskombinationen (S=R=1 oder  $\overline{S}=\overline{R}=0$ ) zu dem sich widersprechenden Zustand Q= $\overline{Q}$  führen.

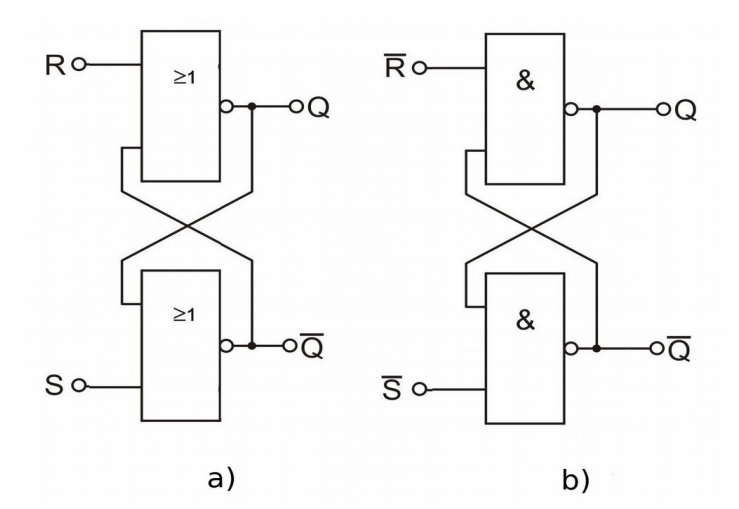

**Abb. 3**: Schaltung von RS-Flipflops a) aus NOR- und b) aus NAND-Gattern

Da das Verknüpfungsergebnis bei der Eingangskombination S=R=0 (bzw. S=R=1) von dem vorhergehenden Zustand der Eingänge abhängt, sollen Verknüpfungstabellen in folgender Reihenfolge aufgenommen werden:

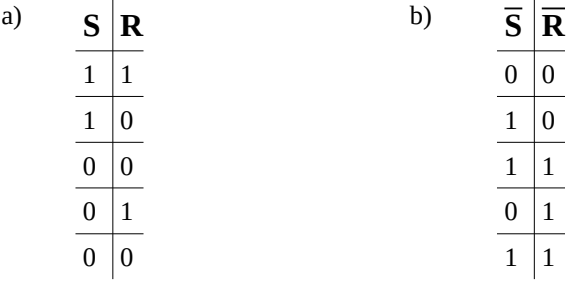

Man beachte also die Veränderungen an den Ausgängen Q und  $\overline{Q}$ , wenn man S oder R auf 1 (bzw.  $\overline{S}$  oder  $\overline{R}$  auf 0) setzt. Die Eingangskombination  $S = R = 1$  (bzw.  $\overline{S} = \overline{R} = 0$ ) führt zu dem nicht definierten Zustand Q =  $\overline{Q}$  = 0 (bzw. Q =  $\overline{Q}$  = 1).

2. Ein steuerbares RS-Flipflop verfügt über (mindestens) einen weiteren Eingang. Der logische Zustand dieses Eingangs legt fest, ob die Information am Set- bzw. Reset-Eingang übernommen wird oder nicht.

Die in Abb. 4 gezeigten steuerbaren Flipflops werden aufgebaut und die Verknüpfungstabellen aufgenommen. Es sollte wieder die unter 1.) gewählte Reihenfolge verwendet werden, um die Flipflops vergleichen zu können, jeweils für  $C = 0$  und  $C = 1$ !

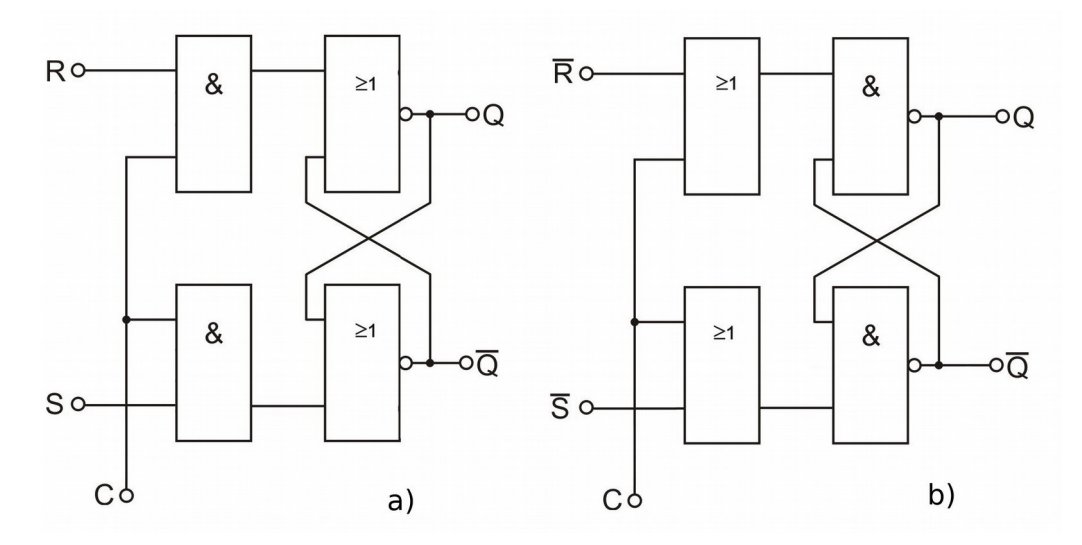

**Abb. 4:** Steuerbare RS-Flipflops a) 1-aktiv und b) 0-aktiv.

3. In einem JK-Master-Slave-Flipflop sind zwei steuerbare Flipflops hintereinander geschaltet. (Durch zusätzliche Eingänge am Slave-Flipflop können die Ausgänge unabhängig vom Takt an C gesetzt werden.) Das JK-Flipflop aus Abb. 5 wird aufgebaut und das Verhalten bezüglich der Übernahme einer Eingangsinformation nach einem Taktimpuls in Form einer Tabelle dargestellt. Dafür wird für den **Eingangszustand J = K = 1** der Zusammenhang zwischen dem Takt an C und dem Ausgang Q in einem Impulsdiagramm aufgenommen. Bestimmen Sie das Verhältnis der Frequenzen an C und Q.

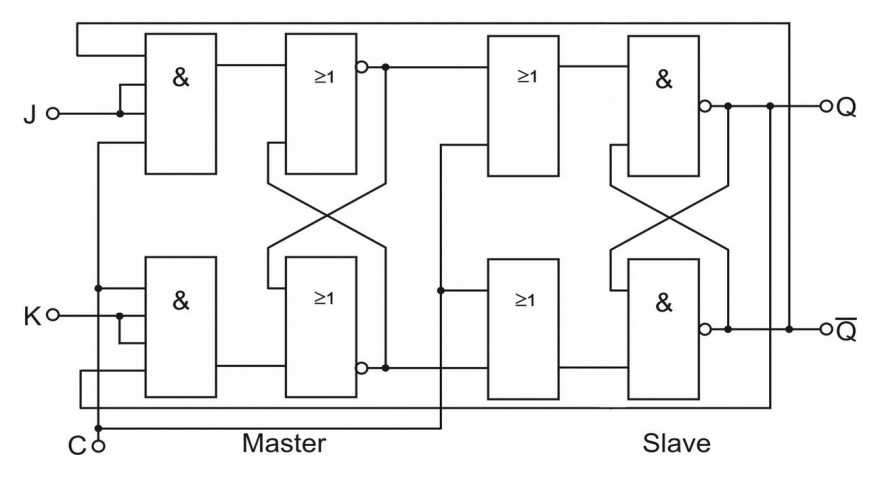

**Abb. 5:** Taktgesteuertes JK-Master-Slave-Flipflop.

4. Aus 4 JK-Flipflops wird ein 4-bit Digitalzähler aufgebaut (Abb. 6a) und auf seine Funktion überprüft. In dem Impulsdiagramm (Abb. 6b) sind die Ausgangsimpulse der einzelnen Stufen (in Abhängigkeit von der Zeit) gezeigt. Erstellen Sie eine Übersetzungstabelle der 4 bit von Binärzahlen zu Dezimalzahlen.

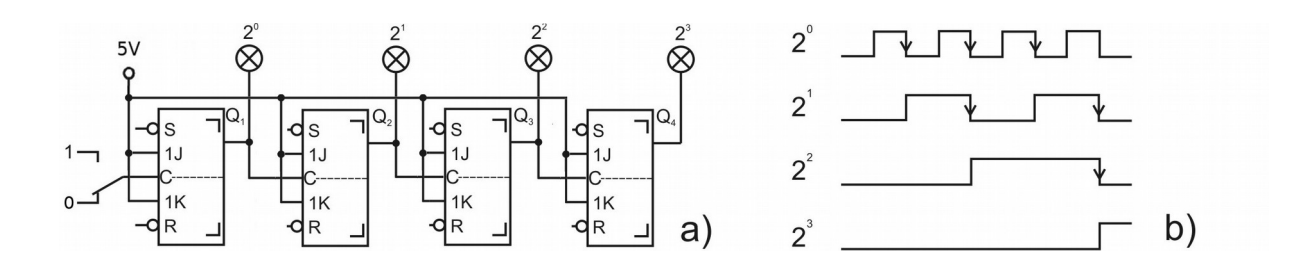

**Abb. 6:** 4-bit Binärzähler aus 4 JK-Flipflops, Impulsdiagramm

6. Für den Bau einer digitalen Stoppuhr wird der Zähler um 2 Bit erweitert. Zusätzlich werden 2 Lichtschranken – zum Starten bzw. zum Stoppen des Zählers – und eine Digitalanzeige anstatt der LEDs integriert (Abb. 6).

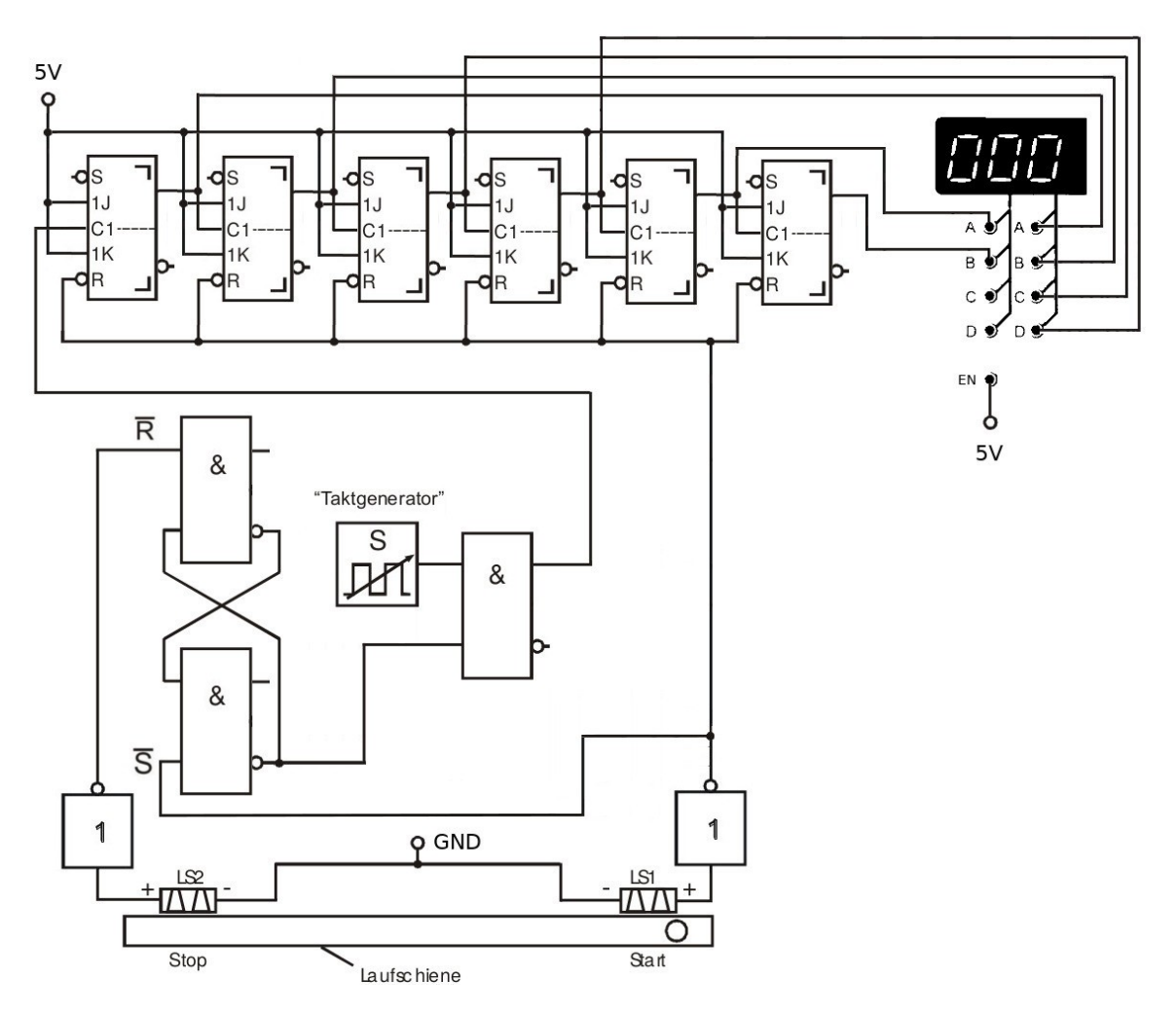

**Abb. 6:** Digitale Stoppuhr mit Steuerung durch Lichtschranken

Die Lichtschranken geben '0', wenn sie frei sind, und '1', wenn der Lichtweg abgedeckt ist. Sie schalten ein RS-Flipflop, das über ein AND-Gatter das Taktsignal steuert. Wird die erste Lichtschranke unterbrochen, sorgt sie dafür, dass das Taktsignal an dem Zähler anliegt. Gleichzeitig wird aber der Zähler ständig zurückgesetzt, die Anzeige zeigt 0. Wird die Lichtschranke freigegeben, fängt der Zähler an zu zählen. Ein darauffolgendes Unterbrechen der zweiten Lichtschranke setzt das RS Flipflop zurück. Es sperrt dann das Taktsignal und der Zähler bleibt stehen.

## 4 Ein Digitalzähler als Stoppuhr

Für eine gleichmäßig beschleunigte Bewegung gilt:

 $s = 1/2$  a  $t^2 + v_0 t + s_0$ 

Durch Variation der Strecke soll die quadratische Abhängigkeit nachgewiesen werden, d.h. Sie sollen zeigen, dass der Exponent am t des ersten Summanden 2 ist. Dafür sollen Sie die Laufzeit einer Kugel auf einer schiefen Ebene über verschiedene Entfernungen messen. Beim Einsatz des Zählers als Stoppuhr werden für die Dauer der zu messenden Zeit Impulse konstanter Frequenz auf den Zähleingang gegeben.

Messen Sie für mindestens 8 verschiedene über die Gesamtlänge verteilte Strecken die Laufzeit der Kugel.

#### Wichtig:

 Berücksichtigen Sie dabei, dass die Kugel den Zähler erst starten lässt, wenn sie die erste Lichtschranke vollständig verlassen hat, ihn aber schon beim Eintritt in die zweite Lichtschranke wieder stoppt.

Um den Aufbau optimal nutzen zu können, stellen Sie die Taktrate so groß ein, dass für die längste Strecke mehr als 50 (maximal 63) Impulse gemessen werden.

Es ist nicht nötig, physikalische Grundeinheiten für die Strecken- und Zeitmessung zu benutzen. Es ist nur wichtig, dass Sie für alle Messungen die gleichen nehmen. Was sind Ihre Einheiten?

Zur Bestimmung des Exponenten sollen Sie eine lineare Regression durchführen, Sie müssen das Problem also mit Hilfe der Logarithmusgesetze linearisieren, wobei der gesuchte Exponent die Steigung der Geraden sein soll. Stellen Sie einen Lösungsweg dar. Welche Randbedingungen sind dafür nötig und was bedeutet das für Ihre Messdurchführung? Diskutieren Sie Abweichungen vom erwarteten Ergebnis.